# **#mm08bcn Apunts sobre la MoodleMoot Barcelona 08**

#### **Joan Queralt Gil <jqueralt a xtec punt cat>**

Si un dels plaers del viatge és la tornada, un dels plaers de la MoodleMoot és l'acabament. Han estat 3 dies molt intensos després d'uns mesos de feina, de molta feina d'un nombrós grup de persones, però ha valgut la pena. I ara que s'ha acabat, un nou plaer comença: recordar i, quina ajuda millor que un petit resum personal?

### **Dijous 23 d'octubre de 2008**

Tot i que el Paranimf de l'edifici històric de la Plaça Universitat no és el millor espai de trobada interpersonal, va fer el fet d'allotjar l'enorme quantitat de persones que dijous 23 d'octubre a les 9:30 del matí ja l'omplien completament. Després de l'acte protocol·lari d'inauguració comença l'esdeveniment amb la xerrada d'en Martin Dougiamas. Ens explicà com serà el [Moodle 2.0](http://docs.moodle.org/en/Roadmap) que té previst publicar a mitjans del 2009. Novetats? Moltes, les que més em vam cridar l'atenció van ser el wiki millorat que li prepara en Marc Alier, la possibilitat de desar fòrums en format documental, el canvi de l'editor HTML, la introducció del filtre [JMol](http://jmol.sourceforge.net/index.es.html) i les activitats condicionals (que personalitzen els cursos a la mida de cadascú), a més de millores en el disseny dels cursos, l'afinament en la compleció dels objectius i moltes altres cosetes. Però el que potser cal destacar és la idea transmesa que Moodle no pot, ni podrà, tenir-ho tot, cal importar característiques i serveis des d'altres aplicacions. Crec que el futur de Moodle anirà per aquí: per una part tenir un nucli de Moodle en constant millora i evolució però, per altra part, ser prou flexible com per tenir els mecanismes (les APIs en diuen els programadors) que introdueixin a Moodle les noves aplicacions (els invents de Google, blogs externs, l'ePortfoli de Mahara i un etcètera tan llarg com calgui) trencant metafòricament les parets de l'aula virtual i obrint els cursos al món, a la vida real que hi ha a la xarxa.

Després parlà na [Penny Leach](http://www.ohloh.net/accounts/mjollnir) de [Catalyst](http://www.catalyst.net.nz/home) sobre [Mahara.](http://www.mahara.org/) Només apuntar dues coses. La primera és que feu la presentació amb [beamer,](http://phobos.xtec.cat/jqueralt/spip.php?article54&var_recherche=beamer) la classe de LaTeX més potent per a fer presentacions que hi ha ara mateix. I la segona, que preguntada sobre el tema de l'idioma apuntà que el futur passar per un repositori [git](http://git.or.cz/) (del que després parlà l'Iñaki Arenaza en la seva exposició) que resoldrà el problema actual de la dispersió dels fitxers d'idioma per tot l'aplicatiu. Què dir de Mahara? Va ser l'estrella de la Moot no solament per l'interès que el concepte d'ePortfoli desperta entre els ensenyants innovadors sinó perquè ara ja se'n veuen d'instal·lats i la gent diu: en vull un.

Només ho diré una vegada, tot i que molta gent m'ho ha estat preguntant aquests dies: Es pot instal·lar a [phobos](http://phobos.xtec.cat/)? Ara per ara no, cal que [phobos](http://phobos.xtec.cat/) permeti a Mahara (i també a Moodle) crear una clau pública per comunicar-se amb Moodle (o amb Mahara, respectivament) i cal activar un parell de llibreries PHP que ara no estan activades. Arribarà a funcionar a phobos? Sí, si les persones interessades comencen ara mateix a demanarho. Primer cal informar a Xtec de la necessitat, perquè en sigui conscient i, després, cal reclamar aquest servei que permetrà al professorat innovador provar l'ús i el funcionament de l'ePortfoli. Si el Departament d'Educació s'enorgulleix de la quantitat de Moodles que hi ha en marxa a casa nostra, quan permeti instal·lar Mahara podrà enorgullir-se, igualment, del gran nombre d'ePortfolis que hi haurà funcionant.

Li vaig demanar a la Penny que em passés el fitxer tex font de la seva presentació beamer per traduir-lo al català (i eventualment al castellà) i ja me l'ha passat. Quan ho tingui fet ja n'informaré.

Després del cafè i dels primers contactes, petons i encaixades vingué la xerrada d'en Ludo. En Marc és com aquell profe que treballava amb mi que arribava a classe sense res preparat, entrava, improvisava unes activitats motivadores i molt interessants i, en acabat, els estudiants en sortien encantats i dient meravelles d'ell. Ja m'agradaria ser així, però estic fet d'una altra pasta jo. Jo sóc dels que m'ho preparo amb temps i, si no ho tinc tot ben apamat, pateixo i ho passo fatal. De què va parlar en Marc? De tot i de res, del que ha fet, del que farà i del que li agradaria fer. Del wiki de la Moodle 2.0, de les APIs que permetran la comunicació amb altres aplicacions sense haver de tocar una línia de codi de Moodle, dels seus programadors que treballaran de bracet amb Petr Škoda, un dels desenvolupadors del nucli de Moodle.

En acabat, i amb poc temps per explicar-ho, en [Martin Langhoff](http://docs.moodle.org/en/User:Martin_Langhoff) que ha treballat per a Catalyst, ens explicà la seva feina actual desenvolupant el servidor d'escola, amb Moodle, clar, per al [projecte OLPC,](http://www.olpcnews.com/hardware/school_servers/martin_langhoff_brin_1.html) que ja d'entrada aclarí no ha comprat mikrosof. Ens n'ensenyà un parell d'olpcs mentre ens ho explicava i és una cosa ben curiosa: té tot l'aspecte d'una joguina però amaga una màquina potentíssima amb connexions usb, videoacàmera i wifi que poden transportar la canalla ben lluny del racó més amagat del planeta on estigui estudiant. I ja sabem que no hi ha res millor per a l'aprenentatge que aixecar la vista del propi melic.

A la tarda teníem reservat el Citylab de Cornellà per a trobar-nos i a mi em tocava moderar les presentacions de la secció didàctico-pedagògica. La veritat és que la responsabilitat de la moderació em distragué d'allò que s'estava dient i no vaig poder disfrutar com m'hagués agradat de tot el que s'hi deia. Van ser 3 hores, a 3 presentacions per hora, un total de 9 presentacions seguides de les que una em va interessar particularment (ja sabeu que aquest és un resum absolutament personal i adreçat a mi mateix, per fer-me memòria). Va ser la dels companys de l'I[ES Terres de](http://www.iesterresdeponent.cat/) [Ponent](http://www.iesterresdeponent.cat/) que explicaven com fer [la gestió integral d'un institut amb Moodle.](http://www.moodlemoot.net/portable/file.php/1/105-219-1-PB.pdf) Resulta que ja fa un parell d'anys van emprendre el camí que jo tot just ara començo: ensenyar i avaluar per competències i, en consonància amb això, treballar per projectes i resolent problemes. He de mirar-m'ho bé.

Al matí havia dit que aniria a sopar amb "els anglesos" per fer-los una mica de companyia, però vaig acabar derrotat i després d'una ràpida reunió d'emergència vaig fer cap a casa a descansar. Però després de fer una mica de vida familiar (tinc una vida fora d'aquí, jo) encara veig obligar-me a mirar si hi havia novetats al correu i al curs de Moodle, que tot just havia començat el dia abans.

## **Divendres 24 d'octubre de 2008**

Divendres va ser més relaxat per a mi. Potser perquè ja havia passat els nervis del primer dia o potser perquè vaig prometre'm anar més tranquil i disfrutar de la Moot. En tot cas a quarts de nou ja era a Cornellà (i mira que és lluny de sant Andreu!) i a les 9 i 5 ja estava presentant la primera ponència de la secció didàctico-pedagògica on va destacar amb llum pròpia en David Pinyol, un profe de Mates que amb un cordill i una pedra és capaç d'enlluernar matemàticament qualsevol criatura vivent. Doneu-li un Moodle i us farà meravelles!. Ho tinc clar, cal organitzar una *DavidPinyolMoot*.

Després vaig deixar en David Lejarreta al comandament de les presentacions de la secció i me'n vaig anar corrent a l'altra sala on havíem de presentar la ponència [El sistema Moodle.](http://phobos.xtec.cat/jqueralt/sistmoodle.pdf) El moderador d'aquella sala no era tan estricte amb el temps com jo (que m'he guanyat més d'una mala mirada, com a poc) i només quedava mitja hora per a fer 3 presentacions. Les vam fer, però. L'Iñaki Arenaza va fer-ne una sobre l'ús del sistema de versions git i de com connectar-se al git de Moodle a Catalyst. Cuita corrents un noi de Salamanca ens van fer una petita introducció al Moodle per a sistemes mòbils, la base del mLearning. I després, d'una revolada, vaig fer la nostra en nom dels companys. Tothom em deia que els havia agradat molt, no sé si per caritat o perquè m'estimen, perquè la ponència com a tal no existia i va ser una presentació visual sobre com està organitzat, a base de programes de codi lliure, el [campus de l'IOC.](http://ioc.xtec.cat/campus)

Després cafè, xerrades, trobades i, com que no havia de moderar res me'n vaig anar a la secció de pòsters en paper i electrònics on vaig estar evangelitzant sobre Mahara i xerrant amb la Bea Marín, amb qui presentàvem un pòster digital sobre un [primer experiment amb ePortfoli al](http://www.moodlemoot.net/portable/file.php/1/052-128-1-PB.pdf) [Mahara](http://www.moodlemoot.net/portable/file.php/1/052-128-1-PB.pdf) experimental. Més xerrar, més coneixences i un descobriment de la mà dels nois de Lasalle: [swf iwhiteboard.](http://es.youtube.com/watch?v=YNFAqV6HHdg) Què és això? És una nova icona de l'editor HTML que, com la de [NanoGong,](http://gong.ust.hk/nanogong/) permet inserir fitxers, de flash en aquest cas, allà on vulguem: fòrums, tasques, etc. Quan es prem la icona s'obre una editor d'imatges sobre el qual podem dibuixar, escriure a mà, posar-hi un fons, crear diferents pàgines, etc. En acabat desem i a l'editor apareix el nom del fitxer swf creat que després podrà obrir qualsevol altre usuari. Una idea genial que només cal acabar de polir i donar a la comunitat.

Llarg dinar a l'aire lliure, amb cafè fora del Citylab tot comentant la marxa de la Moot. En acabat, noves presentacions fins a les 6. Jo destacaria la d'[Elena Martín](http://www.moodlemoot.net/portable/file.php/1/016-186-1-PB.pdf) on, amb una senzillesa quasi tímida, ens mostrà l'ús tan ric que ella fa de les eines menys conegudes de Moodle i la integració amb serveis de la web 2.0. Quan va acabar la presentació, com de costum vaig demanar a l'auditori si hi havia preguntes, però ningú digué res. A mi em va saber molt greu que una presentació tan interessant passés desapercebuda, així que les vaig fer jo les preguntes i, aleshores sí, s'animà l'auditori.

Com que plegàvem d'hora vaig poder passar per casa una estona abans del sopar al [MACBA](http://www.macba.es/) i, vulguis que no, el contacte familiar davant una tassa de te sempre relaxa i permet continuar. L'acte al MACBA va ser, per un pagesot anacoreta com jo, impressionant. Teníem el MACBA per a nosaltres sols amb un càtering que no te l'acabaves, tot molt bo. Però el més destacable va ser, altre cop, la conversa. No vaig parar quiet fins que el rioja em va fer efecte cap al final de la vetllada i vaig estar parlant amb tothom. A destacar el que em va dir en Jordi Vivancos sobre la preocupació per poder oferir serveis web de qualitat des del Departament. No es pot arribar al llistó actual de serveis web (tipus google) i cal trobar una solució satisfactòria i mantenible. Vaig trobar i retrobar participants d'altres Moots, d'aquesta, companys de fatigues i tothom coincidia en què la Moot estava resultant un èxit. Després de deixar els companys de la UJI davant de [Can Boadas](http://barcelona.vivelaciudad.es/2007/03/21-cocteleria-boadas) vaig anar-me'n a dormir d'horeta perquè l'endemà, dissabte, hi havia matines.

### **Dissabte 25 d'octubre de 2008**

En efecte, dissabte a les 9 del matí, altre cop al Paranimf, presentació [d'Sclipo,](http://sclipo.com/home) la gent que han emès en directe per vídeo totes les activitats de la Moot i que la setmana que ve tindrem penjades a al web. [Sclipo](http://sclipo.com/home) és una idea força interessant, una mena de youtube educacional on no solament penges vídeos, sinó que fas videoconferències, les tens desadetes, etiquetades, pots compartir-les (o vendre-les, per què no?) i a partir d'això muntar un sistema d'aprenentatge tant formal com informal. El vídeo, en sóc conscient, és una de les meves tasques pendents, però veient com n'és de fàcil treballar-lo amb [Sclipo](http://sclipo.com/home) potser m'animi a fer-ne més d'un. A poc a poc, mentre avançava la presentació, el Paranimf s'anà omplint de públic (és mot dur llevar-se un dissabte al matí) de manera que en acabat, férem el cafè i començarem la unconference.

Jo no n'havia fet mai cap d'unconference, però per ser la primera va anar prou bé. Sortiren alguns dels temes que ja s'havien proposat a la web i d'altres que aparegueren allà mateix. La idea era, entre tots, aconsellar als successors en l'organització de la propera Moot a Madrid de què havia anat bé i què calia esmenar. Ha anat bé, penso, la independència total de les institucions que han donat recursos, però no han imposat res. Ha estat més fluixa, per alguns, la qualitat d'alguns treballs; jo aquest punt penso que és molt personal i que el que a mi no m'ha interessat ha pogut despertar l'atenció del meu veí. És cert, a més, que la Moot no és un congrés científic sinó una trobada d'usuaris de Moodle (desenvolupadors, administradors, professorat, estudiants i visitants) i que segons quin tema pot ser-nos poc atractiu. No passa res, la resta compensa amb escreix.

I ja per acabar, l'altre moodlepartner neozelandès, l'[Stuart Mealor](http://www.linkedin.com/pub/8/ab4/996) de [elearning.org](http://www.elearning.org.nz/) parlà sobre dos temes: la [certificació Moodle](http://moodle.com/certification/) per a professors de Moodle, i un tipus de curs que es pot donar a cada estudiant, amb els rols adients, per a què el transformi en el seu propi facebook. Molt interessant la idea, se'n pot veure una mostra del que pot ser en [el seu lloc](http://www.elearning.org.nz/course/view.php?id=19) [web](http://www.elearning.org.nz/course/view.php?id=19) (entreu com a visitants). La llàstima potser va ser que era la darrera presentació i estàvem una mica saturats, però cal seguir-la perquè promet i ens pot fer pensar en com pot arribar a ser un curs de Moodle en el futur.

En acabat, traspàs de la torxa de la MoodleMoot cap a Madrid 2009 amb els millors desitjos que arribi a superar aquesta Moot que, segons en Jordi Adell que ja sap el que és muntar una Moot, ha estat la millor fins ara. Però és que això és una progressió que cada cop va més amunt.

Per acabar aquests apunts una foto i alguns noms. No vull fer una llarga llista de noms ni d'agraïments. Ja són a la web de la Moot. Només vull citar dues dones que, per a mi, han estat les ànimes d'aquesta Moot, la Lluïsa Nuñez i l'Àngels Mustienes: què preneu per esmorzar, noies? I en Pedro Villarrubia que, a nivell personal, em transmet una tranquil·litat canària i unes ganes de continuar fent coses que no trobo amb ningú més, gràcies Pedro.

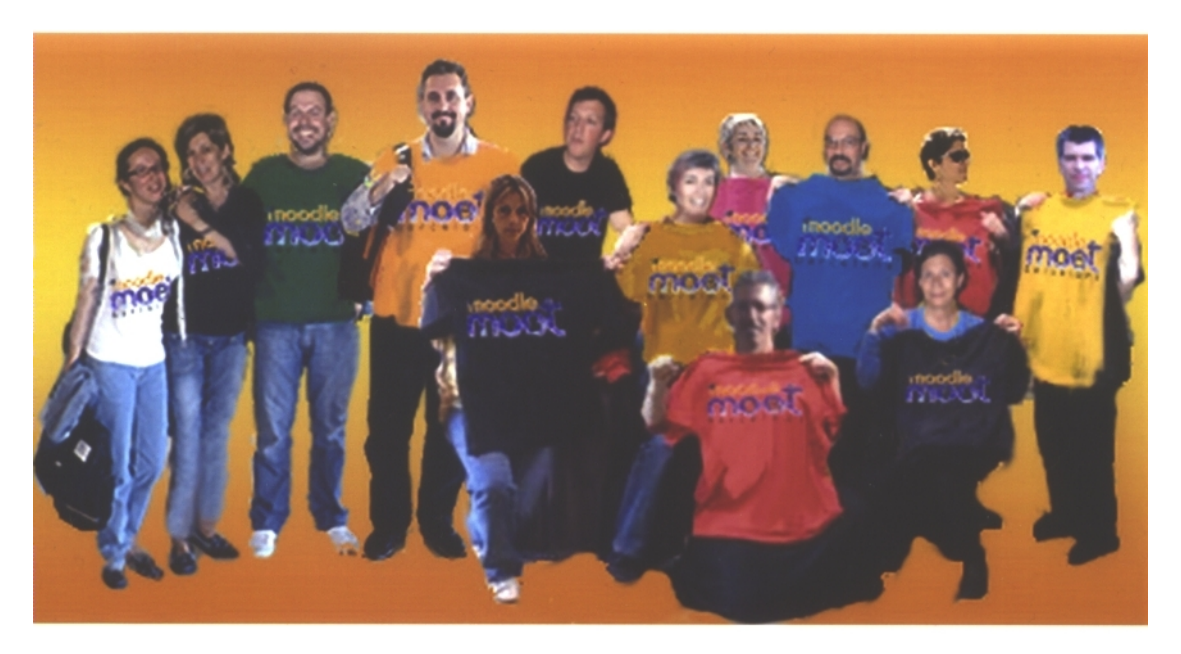

I gràcies a tots i a totes els/les que us heu acostat a mi demanant-me coses i fent que aquesta Moot també hagi sigut la millor per a mi.